## 2 - Contas de Estudantes.

*- Estudantes podem obter seus logins e senhas temporárias no link: [http://consultaaluno.educacao.ba.gov.br](http://consultaaluno.educacao.ba.gov.br/)*

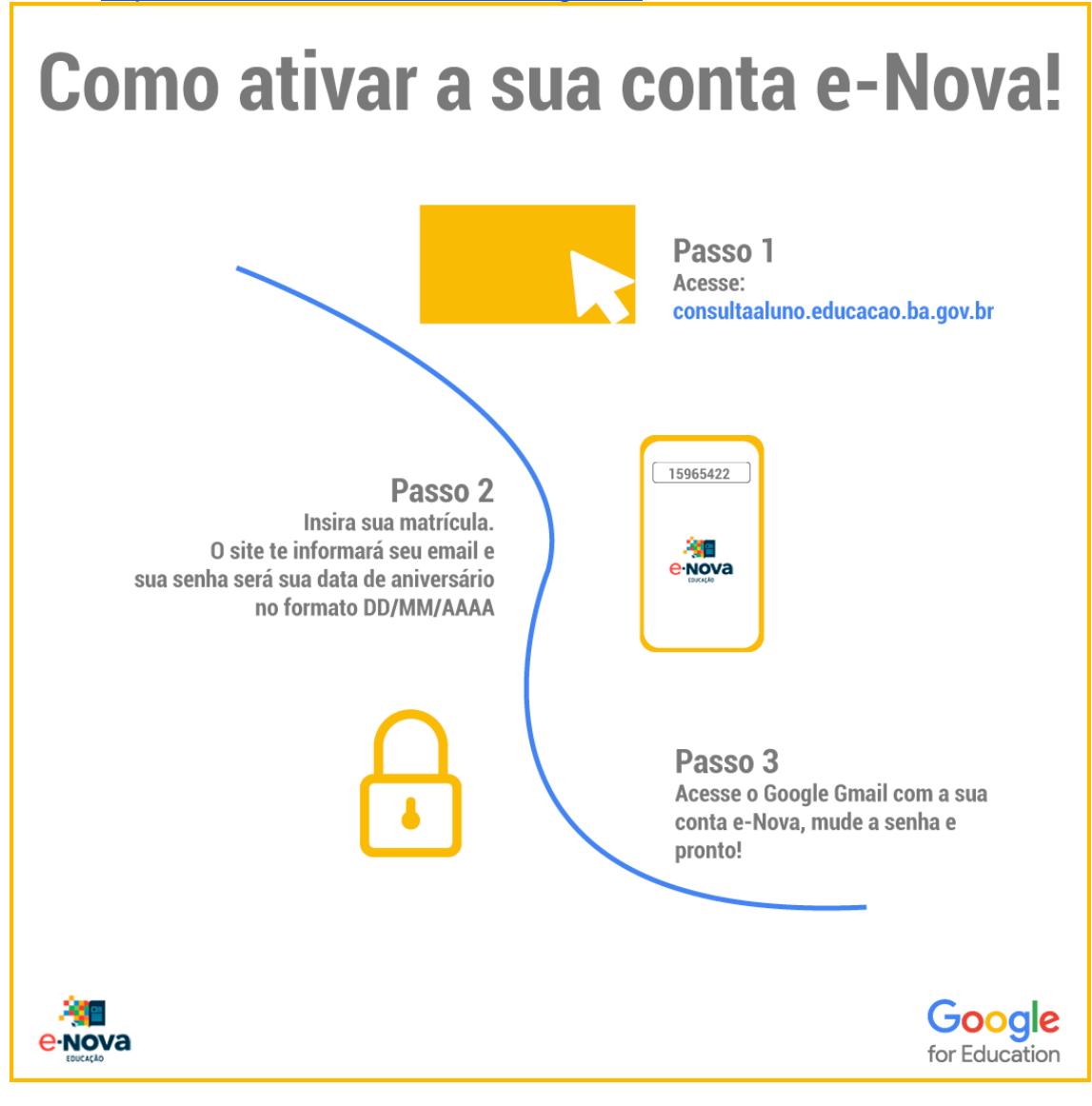

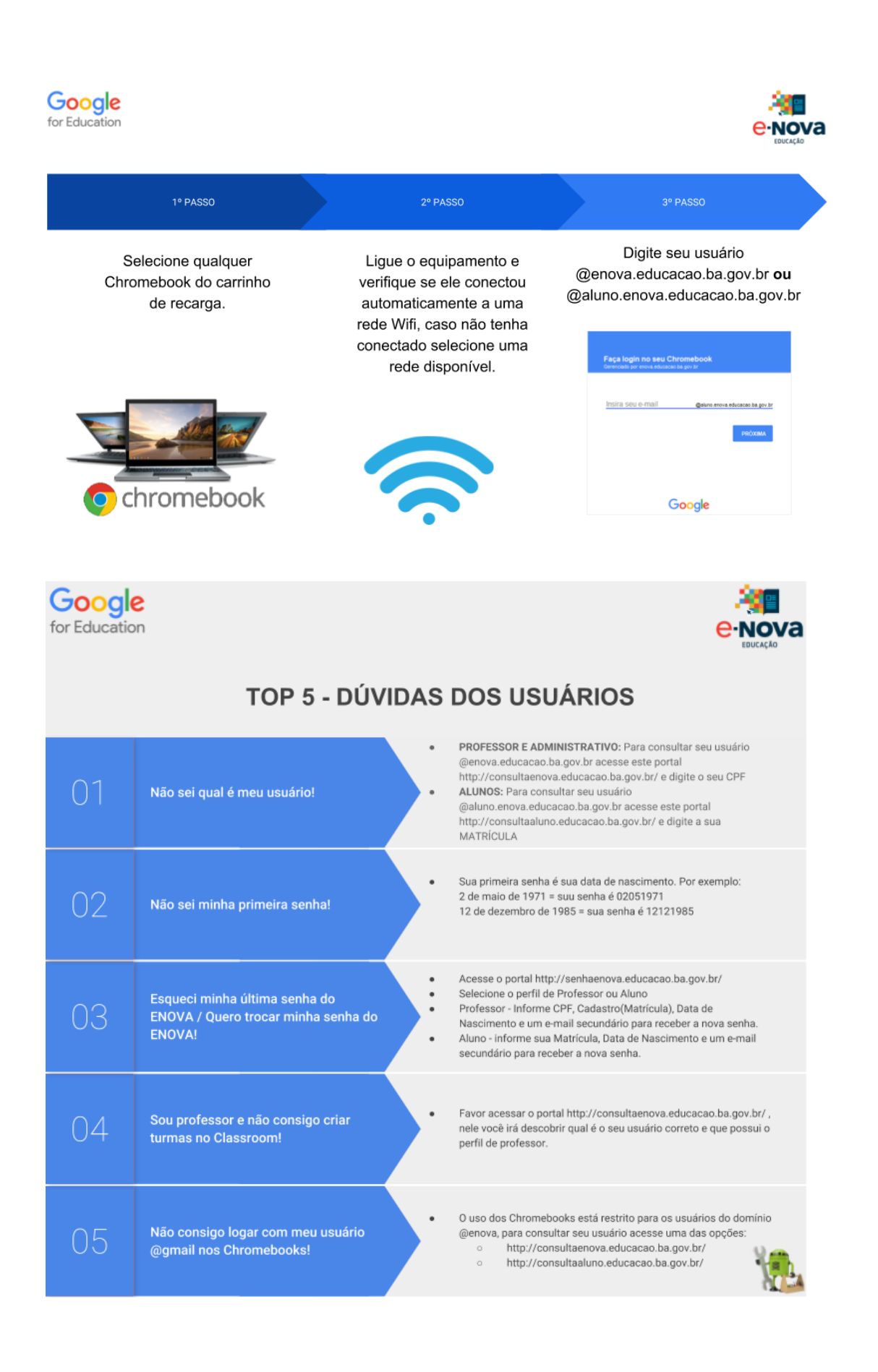